,

# MPI-OpenMP Load Balanced Simulation of Inhomogeneous Particle Systems in ls1 Mardyn at Extreme Scale

 $\mathsf{Steffen}$  Seckler<sup>1</sup>, Nikola Tchipev<sup>1</sup>, Matthias Heinen<sup>2</sup>, Fabio Gratl<sup>1</sup>, Hans-Joachim Bungartz<sup>1</sup>, Philipp Neumann<sup>3</sup>

 $1$ Technical University of Munich, <sup>2</sup>Technische Universität Berlin,  $3$ University of Hamburg

▶ Using Is1 mardyn – World Record Simulator (20 trillion particles) [\[2\]](#page-0-0) – linked cell-based

,

## Introduction

- $\blacktriangleright$  Highly-heterogeneous vapor liquid equilibrium simulation of the coalescence of two liquid droplets in a vapor phase
- $\blacktriangleright$  MPI + OpenMP simulation

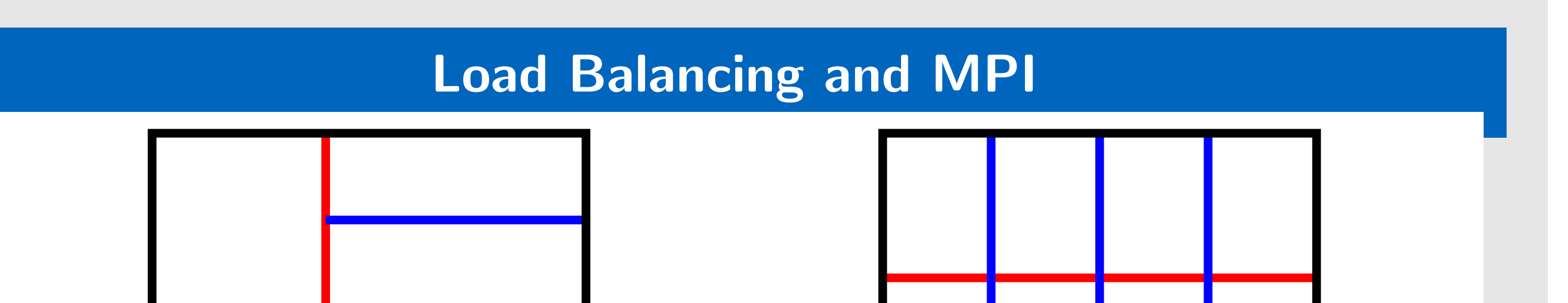

(a) Space-partitioning using kdd. The different colors represent the different levels of the splitting hyperplanes.

 $T_i = \sum_{c \in \mathcal{C}} n_{i,c} \cdot C_{cell}$ . Solve matrix equation. measureLoadv2 Same as measureLoadv1, fit quadratic function.

(b) Space-partitioning using a 2-d cartesian grid (sdd). Shown is a splitting into 12 subdomains.

Figure 1: Space partitioning algorithms supported by ls1 mardyn.

- $\blacktriangleright$  Uses eighth shell method [[1\]](#page-0-1).
- **In Uses overlapping global collectives.**
- Communication partners are built via request principle and thus flexible in regards to zonal methods.

Scenario is highly heterogeneous so load balancing is necessary.

- $\blacktriangleright$  Two partitioning algorithms:
	- **I Load balancing k-d tree-based decomposition (kdd)**
	- **In Load unaware standard domain decomposition (sdd)**
- $\blacktriangleright$  Load estimation all cell based

old Simple cost model:  $C_{cell} = n_{cell}^2 + \frac{1}{2}$ 2  $\sum$ neighbors  $n_{cell} \cdot n$ neighbor vectuner Measure times on model problem, get  $C_{cell}$ . measureLoadv1 Measure times  $T_i$  on real simulation:

- $\blacktriangleright$  Enables newton-3 optimization across process boundaries.
- Adds force-exchange step in comparison to full-shell method.
- Based on c08-traversal.
- **Proper partitioning of force calculations only if all cells are of** the same size.

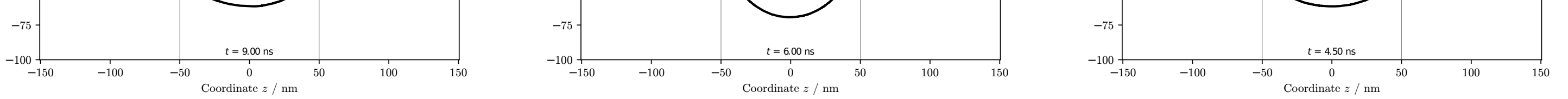

Figure 3: Shown is the contour of the liquid droplets for the d02 scenario over time.

MPI Communication

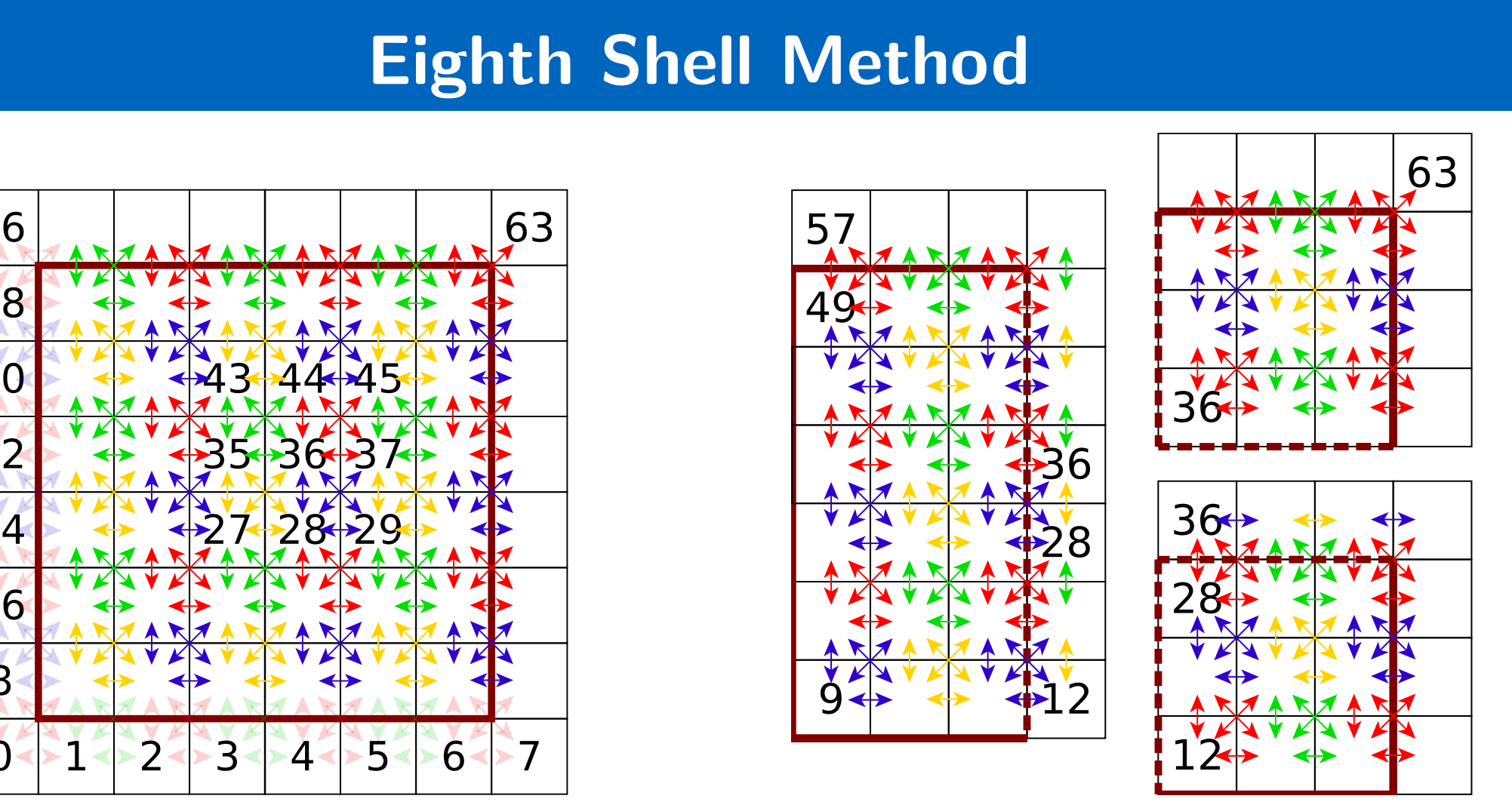

(a) Single node. Eighth Shell only opaque arrows, Full Shell also transparent.

- ▶ Three scenarios, total molecule count: 3M, 25M, 200M.
- $\blacktriangleright$  Simulation time: 1 day on 128 nodes (3M), 5 days on 512 nodes (25M) and 15+ days on 1024 (200M)
- $\blacktriangleright$  The coalescence of the droplets takes roughly twice the time if the droplet radius is doubled: Time until second state is reached: 0.7ns (3M) 1.5ns (25M), 3.8ns (200M)

(b) Eighth shell method with a partitioning in 3 subdomains.

Figure 2: C08 traversal (left) and eighth shell partitioning (right).

**Figure 4:** The different load estimation techniques for the d01 scenario with 8 OpenMP threads per rank using full shell.

Figure 5: Estimated load of different load estimation techniques for the 3M scenario using full shell.

- $\blacktriangleright$  Old: performs worst, underestimates load of sparsely populated areas.
- Intertal measureLoadv1: Good scaling, but clear outliers, where few data points exist.
- ▶ measureLoadv2, vecTuner: Provide good scaling and estimates.

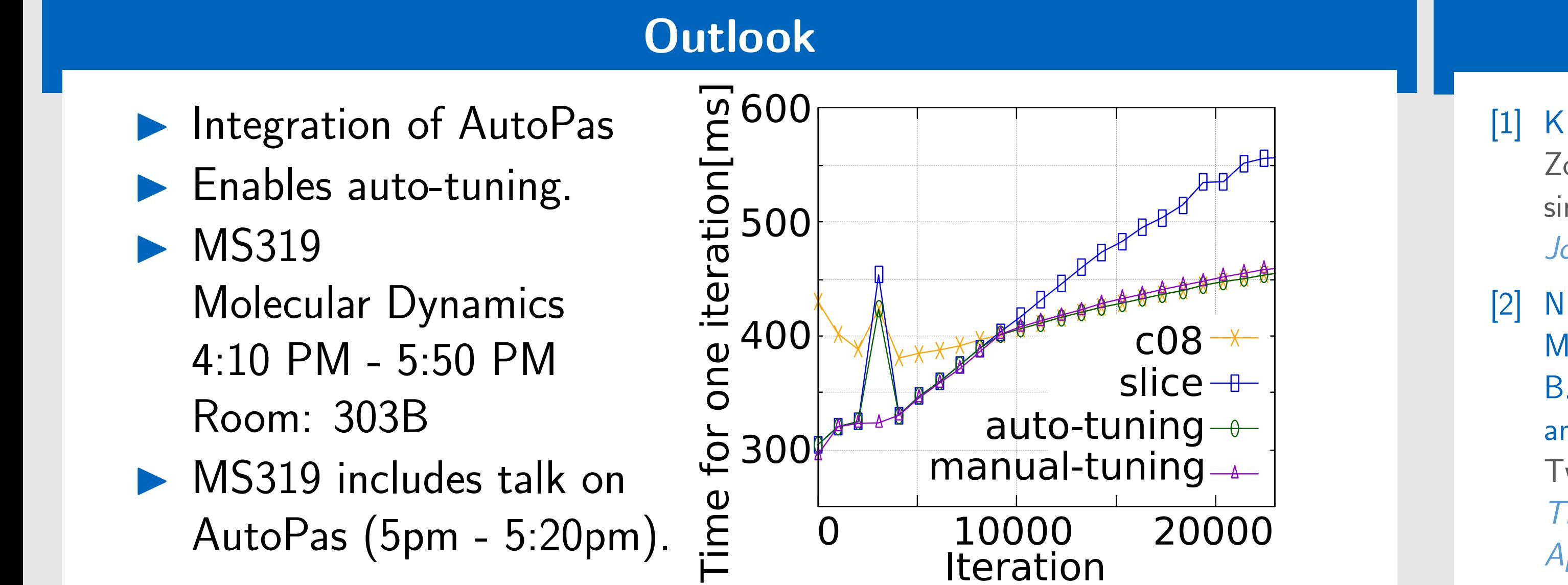

#### **References**

### <span id="page-0-1"></span>[1] K. J. Bowers, R. O. Dror, and D. E. Shaw.

Figure 6: Influence of the Eighth Shell method to the sdd and kdd Figure 7: Comparison of the different scenarios for the measurement technique partitioning schemes for the 3M scenario with 8 OpenMP threads per based on the vectorization tuner. If not indicated, 8 OpenMP threads are used per rank. Uses the vectuner. rank.

- Eighth shell method: speed-ups in the strong scaling limits for kdd, but not for sdd.
- More OpenMP threads beneficial for low node count. For larger node counts fewer threads should be used.
- I Small benefits of global overlapping ("go") directives visible.
- $\blacktriangleright$  k-d tree based load balancing now always performs better than standard domain

# decomposition, except for small scenarios  $+$  high node counts.

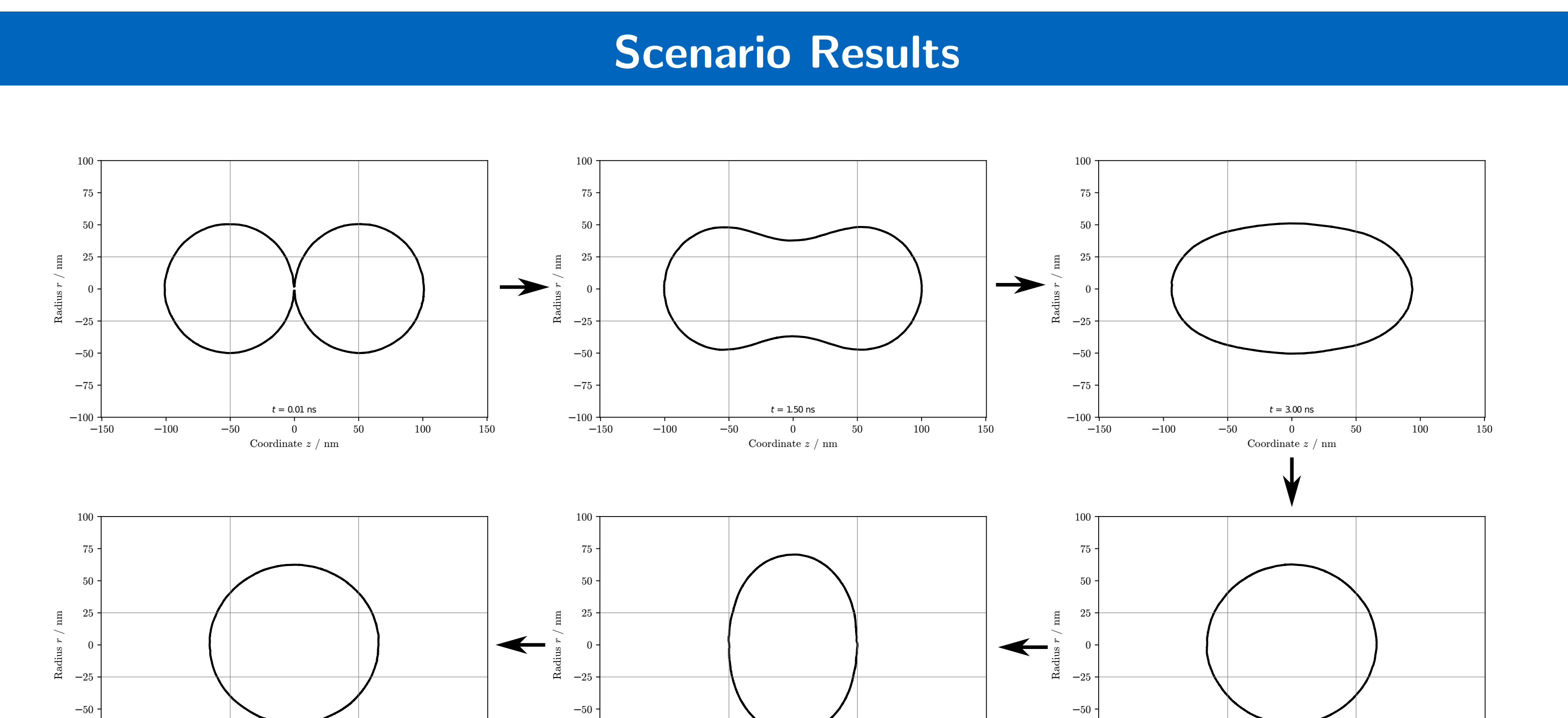

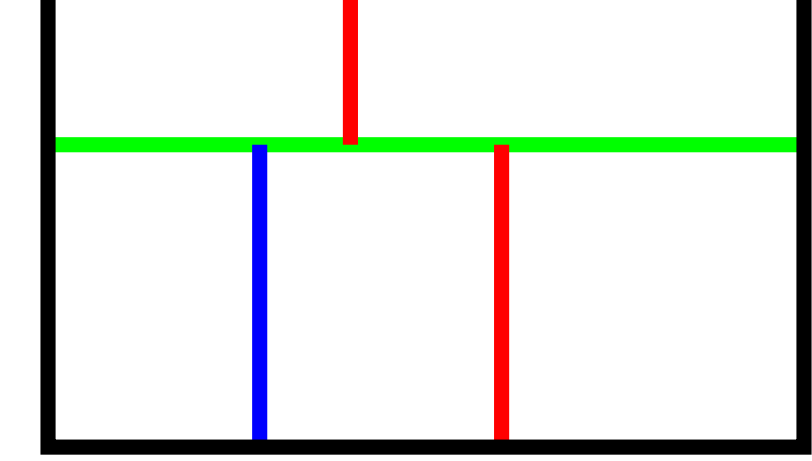

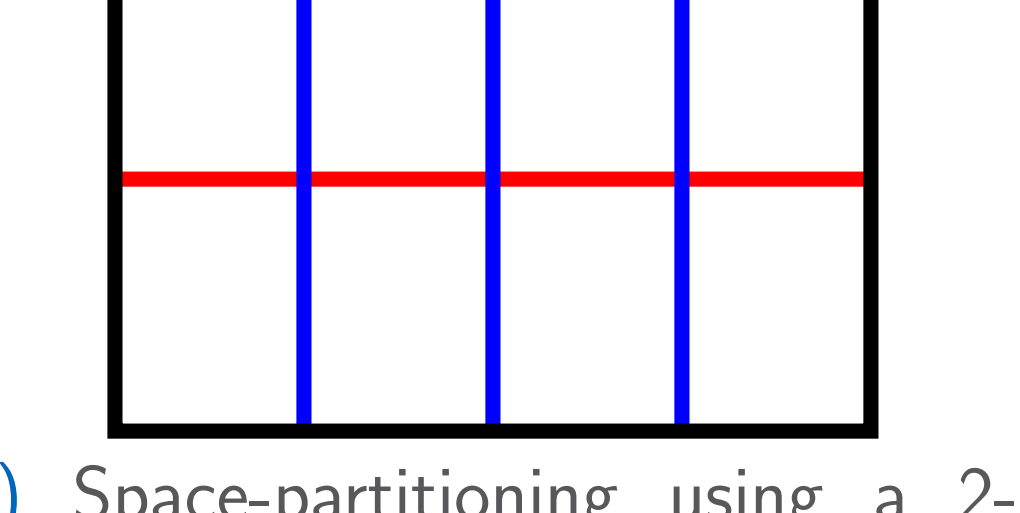

Figure 8: [https://github.com/](https://github.com/ls1mardyn/ls1-mardyn/) [ls1mardyn/ls1-mardyn/](https://github.com/ls1mardyn/ls1-mardyn/)

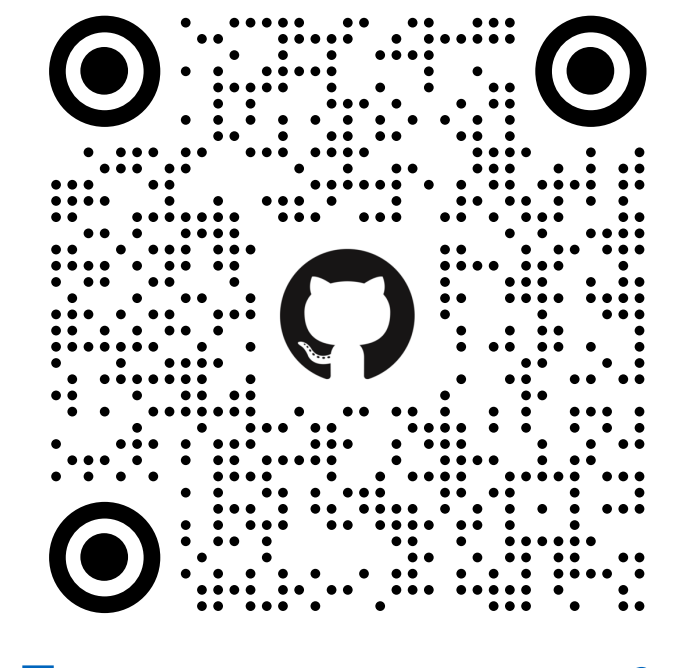

Figure 9: [https://github.com/](https://github.com/AutoPas/AutoPas) [AutoPas/AutoPas](https://github.com/AutoPas/AutoPas)

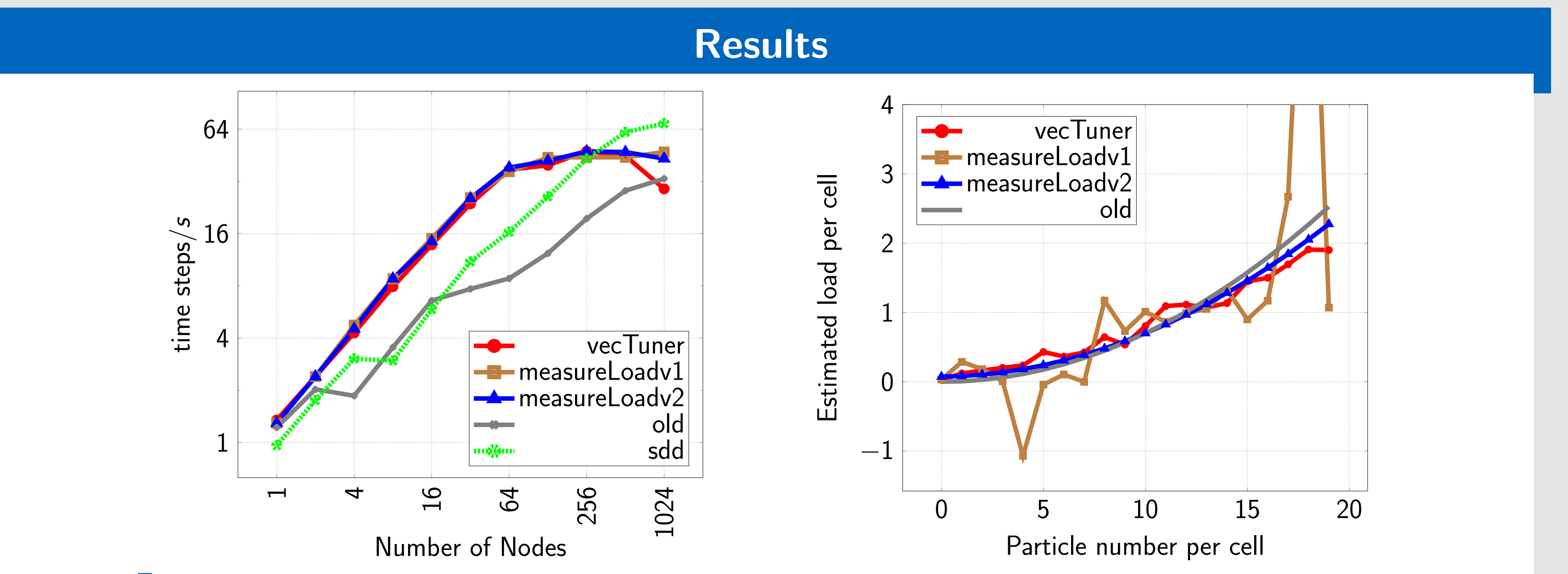

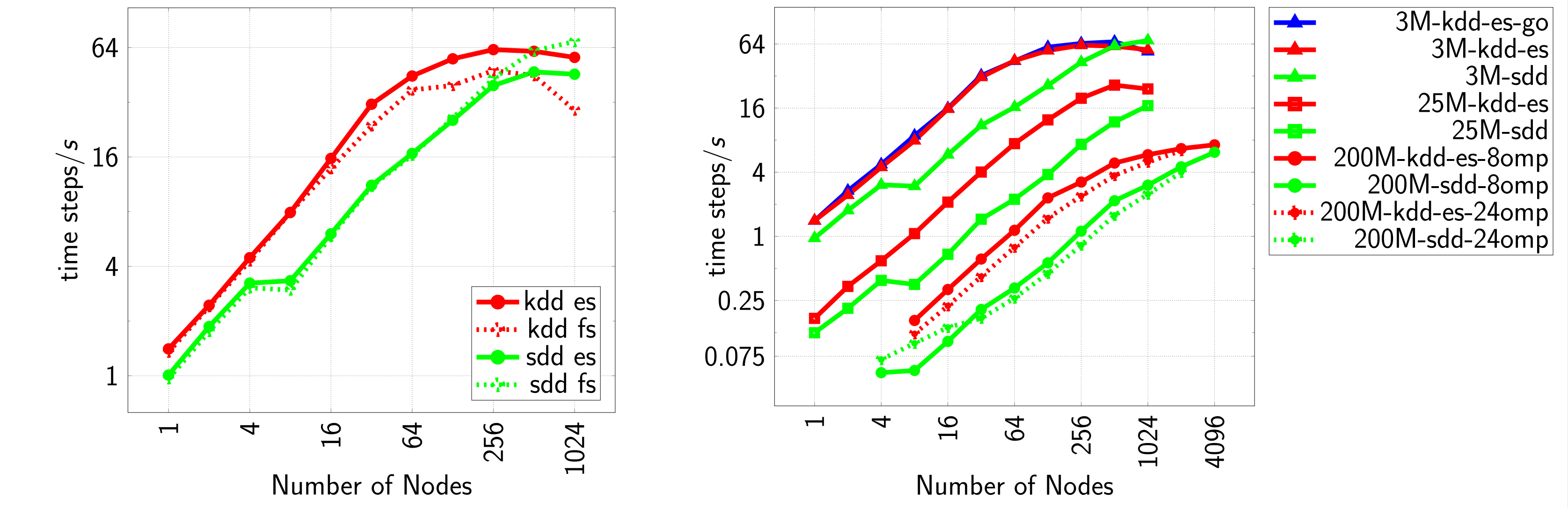

Zonal methods for the parallel execution of range-limited n-body simulations.

Journal of Computational Physics, 221(1):303-329, 2007.

<span id="page-0-0"></span>[2] N. Tchipev, S. Seckler, M. Heinen, J. Vrabec, F. Gratl, M. Horsch, M. Bernreuther, C. W. Glass, C. Niethammer, N. Hammer, B. Krischok, M. Resch, D. Kranzlmüller, H. Hasse, H.-J. Bungartz, and P. Neumann.

Twetris: Twenty trillion-atom simulation. The International Journal of High Performance Computing Applications, 0(0):1094342018819741, 0.

 $\bigodot$  $\odot$  $\mathbb{S}^1$  . Is1  $\odot$ 

### [www5.in.tum.de](http://www5.in.tum.de) [steffen.seckler@tum.de](mailto:steffen.seckler@tum.de)